# ART 2030 COMPUTERS IN ART

# ART 2030 COMPUTERS IN ART FALL 2020

Evelyn **Davis-Walker C: 614.264.2323** Office Hours: Virtually **W:** 2-4p | **R:** 9-11a Valdosta State University | College of the Arts | Art & Design Department **Credit load: 0-6-3** 

## PROJECT BRIEF

Using basic knowledge of Adobe Illustrator through brief demos by me or through online resources like Hoonuit and YouTube, students will explore use of vector art through line contour drawings of still lifes. Each student will be responsible for creating their own personal still life, photographing the scene and importing the jpg image into an Illustrator file with 5 other artboards for experimentation of line characteristics based on media. After each exercise/project, you will write a a short Intent/Artist statement. In a minimum of one paragraph describe your intention with the piece and the steps you took in creating your visual solution.

# FILE MANAGEMENT FORMAT

Saved as an .ai and .pdf.

You will need to always save your files with your full name listed as well as the project in the name. Example: **evelyndaviswalkerlinecontour.ai**

 **evelyndaviswalkerlinecontour.pdf**

# POSSIBLE ELEMENTS AND PRINCIPLES TO CONSIDER

Line Shape Scale Unity Balance

# DUE DATES

**REVIEW THE CURRENT CLASS CALENDAR FOR DUE DATES**

### **INTENT STATEMENT INSTRUCTIONS**

Place the short statement as a word document or a PDF in the 'Files' tab section of your Microsoft TEAMS where you place your other art files.

# POINTS

**ARTWORK - 50 POINTS STATEMENT - 10 POINTS**

# SET-UP

**6 Artboards (each 5" x 7") on one Illustrator file.**

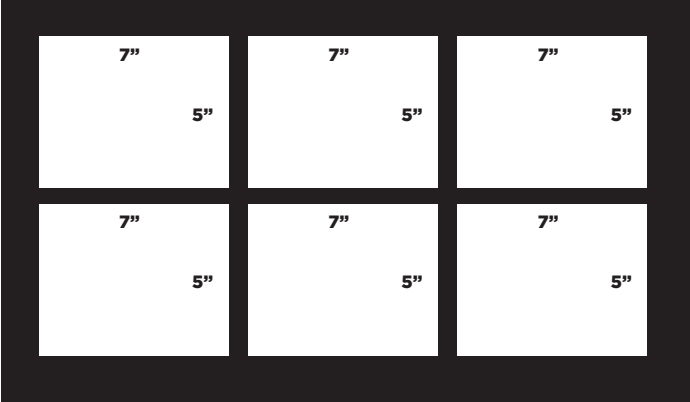